Projekt drucken Projekt speichern

Projekt:

Anschrift:

Niederspannungsnetz ~ 400 V/230 V  $-$ 

## 5.5 Anschlusskriterien

Erzeugungsanlagen sind grundsätzlich als symmetrische dreiphasige Drehstromgeneratoren auszulegen und an das Netz anzuschließen. Erzeugungsanlagen können auch einphasig an das Netz angeschlossen werden, wenn je Netzanschluss:

- Die Summe aller einphasig angeschlossenen Erzeugungseinheiten SEmax  $\leq 4.6$  kVA je Außenleiter nicht übersteigt. Somit  $\frac{1}{2}$  ...  $\frac{1}{2}$  ...  $\frac{1}{2}$  ...  $\frac{1}{2}$  ...  $\frac{1}{2}$  ...  $\frac{1}{2}$  ...  $\frac{1}{2}$  ...  $\frac{1}{2}$  ...  $\frac{1}{2}$  ...  $\frac{1}{2}$  ...  $\frac{1}{2}$  ...  $\frac{1}{2}$  ...  $\frac{1}{2}$  ... verteilt auf die drei Außenleiter angeschlossen werden. Sobald die obigen Grenzwerte am Netzanschlusspunkt überschritten werden, ist jede Erweiterung dreiphasig im Drehstromsystem anzuschließen. Dabei ist auch hier eine maximale Unsymmetrie von 4,6 kVA an einem Netzanschlusspunkt für die Summe aller Erzeugungsanlagen zulässig. Dies kann auch dadurch erreicht werden, dass bislang einphasig angeschlossene Erzeugungseinheiten eines Primärenergieträgers kommunikativ gekoppelt oder die einphasigen Umrichter durch Drehstrom-Umrichter ersetzt werden.

# 5.6.3 Drehstrom-Umrichteranlagen

Bei Drehstrom-Erzeugungsanlagen mit Netzeinspeisung über Umrichter ist die Leistung dreiphasig symmetrisch in die drei Außenleiter einzuspeisen. Die Umrichterschaltung ist vorzugsweise als Drehstromeinheit aufzubauen. Als technisch gleichwertig wird eine Schaltung aus drei einphasigen Umrichtern angesehen, wenn diese mittels einer entsprechenden kommunikativen Kopplung dreiphasig symmetrisch in die drei Außenleiter einspeisen.

### (1) Zähler für Lieferung und Bezug (2a) Zähler mit Rücklaufsperre für Lieferung der Erzeugungsanlage PV

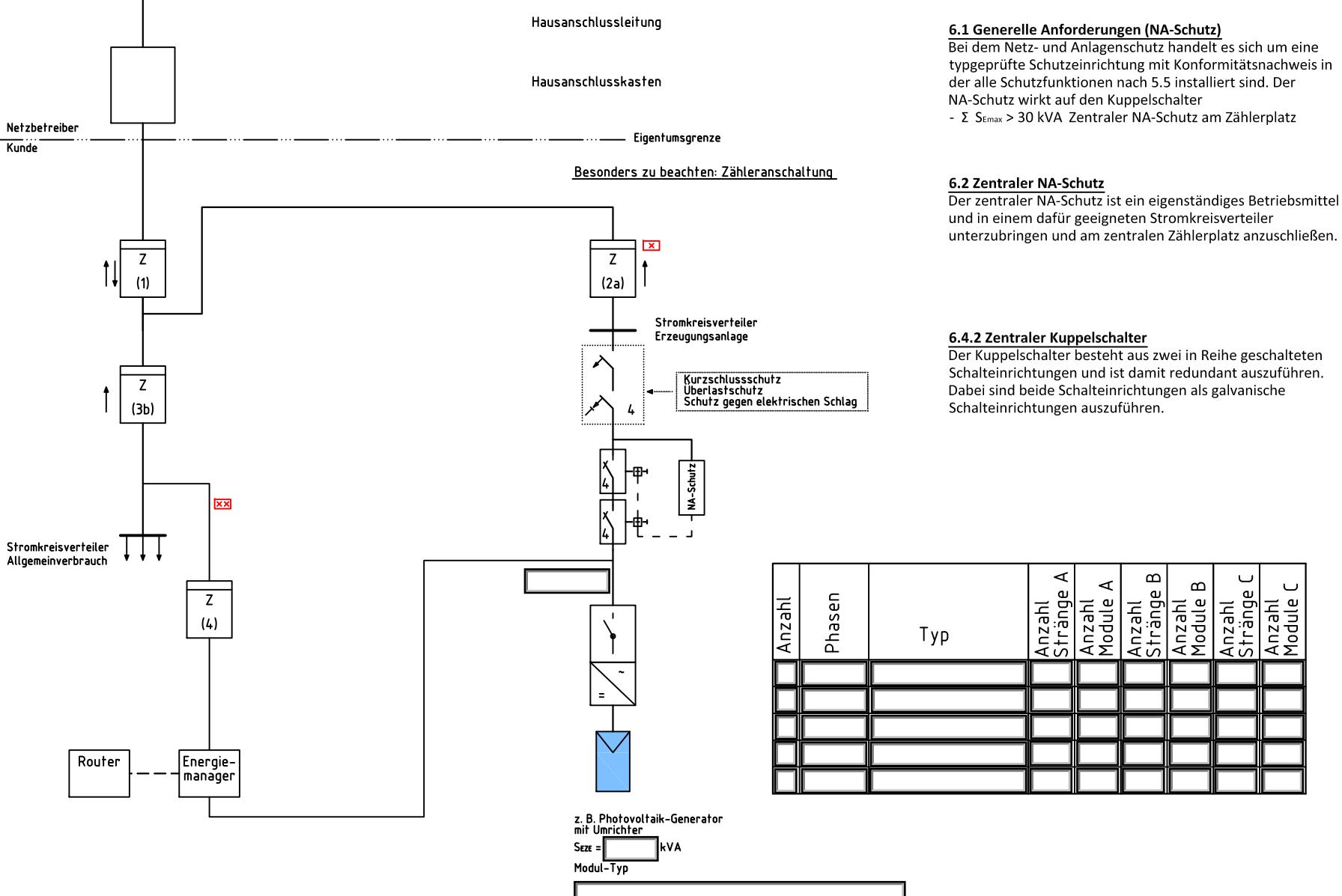

## $\boxed{\times}$  Zähler 2a

Zähler optional! Bei Anlagen >10 kWp und bei mehr als einer Erzeugungsanlage ist der Zähler erforderlich!

## **XX** Zähler 4

Zähler optional! Zur Eigenverbrauchserfassung kann optional der Zähler und ein Energiemanager vorgesehen werden.